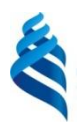

## МИНИСТЕРСТВО ОБРАЗОВАНИЯ И НАУКИ РОССИЙСКОЙ ФЕДЕРАЦИИ

Федеральное государственное автономное образовательное учреждение

#### высшего образования

# **«Дальневосточный федеральный университет»**

(ДВФУ)

#### **ИНЖЕНЕРНАЯ ШКОЛА**

«СОГЛАСОВАНО» «УТВЕРЖДАЮ» Руководитель ОП «Подземная разработка рудных месторождений»

Заведующий кафедрой горного дела и комплексного освоения георесурсов

Н.А. Николайчук В.Н. Макишин

« 06 » июля 2017 г. « 06 » июля 2017 г.

#### УЧЕБНО-МЕТОДИЧЕСКИЙ КОМПЛЕКС ДИСЦИПЛИНЫ **Компьютерное моделирование рудных месторождений** Специальность — 21.05.04 «Горное дело»

«Подземная разработка рудных месторождений» *Форма подготовки очная*

курс 4 семестр 7 лекции – не предусмотрено. практические занятия – не предусмотрено. лабораторные работы 72 час. в том числе с использованием МАО лек. 0/пр. 0/лаб. 0 час. всего часов аудиторной нагрузки 72 час. в том числе с использованием МАО 0 час. самостоятельная работа 72 час. в том числе на подготовку к экзамену 27 час. контрольные работы  $-0$ курсовая работа / курсовой проект нет. зачет - нет экзамен 7 семестр

Рабочая программа составлена в соответствии с требованиями федерального государственного образовательного стандарта высшего образования, утвержденного приказом Министерства образования и науки РФ от 17.10.2016 г. № 1298

Рабочая программа обсуждена на заседании кафедры горного дела и комплексного освоения георесурсов, протокол №  $13$  от « $05$ » июля 2017 г.

Заведующий кафедрой горного дела и комплексного освоения георесурсов В.Н. Макишин *Составитель:* В.Н. Макишин \_\_\_\_\_\_\_\_\_\_\_\_\_\_\_\_

#### **Оборотная сторона титульного листа РПУД**

#### **I. Рабочая программа пересмотрена на заседании кафедры**:

Протокол от « $\_\_\_$  »  $\_\_\_\_\_\_$  20  $\_\_$  г. №  $\_\_\_\_\_\_\_\_$ 

Заведующий кафедрой \_\_\_\_\_\_\_\_\_\_\_\_\_\_\_\_\_\_\_\_\_\_\_ \_\_\_\_\_\_\_\_\_\_\_\_\_\_\_\_\_\_

(подпись) (И.О. Фамилия)

#### **II. Рабочая программа пересмотрена на заседании кафедры**:

Протокол от «\_\_\_\_\_» \_\_\_\_\_\_\_\_\_\_\_\_\_\_\_\_\_ 20\_\_\_ г. № \_\_\_\_\_\_

Заведующий кафедрой \_\_\_\_\_\_\_\_\_\_\_\_\_\_\_\_\_\_\_\_\_\_\_ \_\_\_\_\_\_\_\_\_\_\_\_\_\_\_\_\_\_

(подпись) (И.О. Фамилия)

**Specialist's degree in 21.05.04** Mining

**Specialization** Underground mining of ore deposits

**Course title:** Computer modeling of deposits

**Basic part of Block 1; 4 credits** 

**Instructor:** V.N. Makishin

### **At the beginning of the course a student should possess:**

 GC-1 readiness for self-development, self-realization, use of creative potential;

 GPC-7 the ability to use a computer as a means of management and processing of information arrays;

 PC-1 possession of skills of analysis of geological conditions during the operational exploration and mining of solid minerals, as well as during the construction and operation of underground facilities;

 PC-3 knowledge of the main principles of the operational technologies of exploration, extraction, processing of solid minerals, construction and operation of underground facilities;

 PC-7 the ability to determine the spatial and geometric position of objects, to carry out the necessary geodetic and surveying measurements, to process and interpret their results;

– PC-22 readiness to work with software products of General and special purpose for modeling of solid mineral deposits, technologies of operational exploration, extraction and processing of solid minerals, construction and operation of underground facilities, assessment of economic efficiency of mining and construction works, production, technological, organizational and financial risks in market conditions

### **Learning outcomes:**

 GPC-7 ability to use a computer as a means of control and processing of information arrays.

– PC-22 Willingness to work with software products of general and special purpose for modeling solid mineral deposits, technologies for operational exploration, mining and processing of solid minerals in the construction and operation of underground facilities, assessing the economic efficiency of mining and mining construction, industrial, technological, organizational and financial risks in market conditions

 $-$  PSC-2.4  $-$  ability to justify-wise decisions on the rational and integrated development of the georesource potential of ore deposits of minerals

### **Course description:**

The purpose of discipline is formation at students of system knowledge on technologies of construction of underground structures of general and special purpose in various geological and technological conditions.

The main objectives of discipline are:

• familiarization with modern software to support mining operations at all stages of their implementation;

acquisition of skills in working with specialized General-purpose software;

• acquisition of skills in working with specialized packages and programs for design, planning and support of mining operations.

#### **Main course literature:**

1. Vvedenie v geoinformacionnye sistemy: uchebn. posob. / E.V. SHCHerbakova; Ural'skij gosudarstvennyj universitet. Ekaterinburg: Izd-vo Ural'skogo universiteta.  $-2010$ .  $-95$  s. (rus) [Access:

<http://lib.dvfu.ru:8080/lib/item?id=chamo:677461&theme=FEFU> ]

2. Informacionnye tekhnologii v geologii: uchebn. posob. / M.V. Korotaev, N.V. Pravikova, A.V. Apletalin; Moskovskij gosudarstvennyj universitet, Geologicheskij fakul'tet.  $-M$ .: Universitet.  $-2012$ .  $-$  296 s. (rus) [Access: [http://lib.dvfu.ru:8080/lib/item?id=chamo:664529&theme=FEFU\]](http://lib.dvfu.ru:8080/lib/item?id=chamo:664529&theme=FEFU)

3. Bazovye i prikladnye informacionnye tekhnologii: uchebnik dlya vuzov po tekhnicheskim special'nostyam / V.A. Gvozdeva – M.: Forum: Infra-M. 2015. - 382 s. (rus)[Access:

[http://lib.dvfu.ru:8080/lib/item?id=chamo:789437&theme=FEFU\]](http://lib.dvfu.ru:8080/lib/item?id=chamo:789437&theme=FEFU)

#### **Form of final control:** *exam*

#### **Аннотация дисциплины «Компьютерное моделирование рудных месторождений»**

Дисциплина «Компьютерное моделирование рудных месторождений» разработана для студентов специальности 21.05.04 «Горное дело», специализация «Подземная разработка рудных месторождений» и относится к дисциплинам специализации базовой части блока Дисциплины (модули) учебного плана (индекс Б1.Б.42.1).

Общая трудоемкость дисциплины составляет 144 часа, 4 ЗЕ, из них лабораторные занятия 72 часа, самостоятельная работа 72 часа, в том числе на подготовку к экзамену 27 часов. Дисциплина реализуется на 4 курсе в 7 семестре.

В структуру дисциплины входят: ознакомление с существующим программным обеспечением в области планирования и сопровождения горных работ при разработке месторождений полезных ископаемых; изучение и получение навыков работы с интегрированными компьютерными системами общего назначения, а также специализированными пакетами и программами; получение навыков планирования при ведении горных работ.

Дисциплина базируется на таких дисциплинах, как «Начертательная геометрия и инженерная графика», «Компьютерная графика», «Информатика в горном деле», «Геодезия», «Основы горного дела», «Геология».

Дисциплина тесно связана с дисциплинами горного профиля, изучающими процессы, технологию и проектирование горных работ при проведении выработок различного назначения на горных предприятиях и ведении очистных работ при открытом и подземном способах добычи.

Структурно дисциплина разделена на три раздела, предусматривающих изучение общих вопросов применения информационных технологий, получение навыков работы с программным обеспечением двух уровней - интегрированными компьютерными системами общего назначения и специализированными пакетами и программами для проектирования и планирования ведения горных работ.

**Цель** изучения дисциплины формирование у студентов системы навыков работы со специализированным программным обеспечением по сопровождению горных работ в периоды проектирования, строительства и эксплуатации горных предприятий с подземным и открытым способами добычи полезных ископаемых.

#### **Задачи:**

 ознакомление с современным программным обеспечением для сопровождения горных работ на всех этапах их осуществления;

 приобретение навыков работы со специализированным программным обеспечением общего назначения;

 приобретение навыков работы со специализированными пакетами и программами для проектирования, планирования и сопровождения горных работ.

Для успешного изучения дисциплины «Компьютерное моделирование рудных месторождений» у обучающихся должны быть сформированы следующие предварительные компетенции:

ОК-7 готовность к саморазвитию, самореализации, использованию творческого потенциала

ОПК-7 умение пользоваться компьютером как средством управления и обработки информационных массивов

ПК-1 владение навыками анализа горно-геологических условий при эксплуатационной разведке и добыче твердых полезных ископаемых, а также при строительстве и эксплуатации подземных объектов

ПК-3 владение основными принципами технологий эксплуатационной разведки, добычи, переработки твердых полезных ископаемых, строительства и эксплуатации подземных объектов

ПК-7 умение определять пространственно-геометрическое положение объектов, осуществлять необходимые геодезические и маркшейдерские измерения, обрабатывать и интерпретировать их результаты

ПК-22 готовность работать с программными продуктами общего и специального назначения для моделирования месторождений твердых полезных ископаемых, технологий эксплуатационной разведки, добычи и переработки твердых полезных ископаемых, при строительстве и эксплуатации подземных объектов, оценке экономической эффективности горных и горностроительных работ, производственных, технологических, организационных и финансовых рисков в рыночных условиях

В результате изучения данной дисциплины у обучающихся формируются следующие профессиональные компетенции (элементы компетенций):

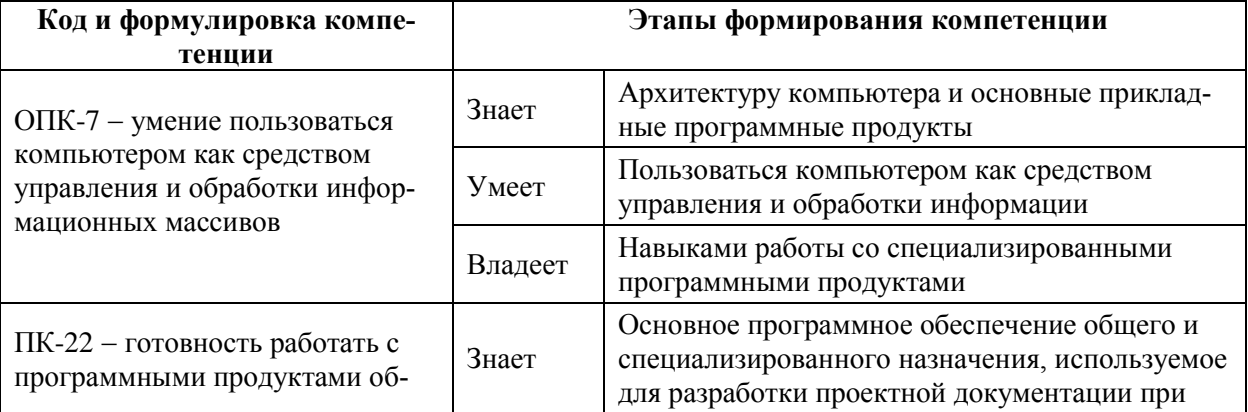

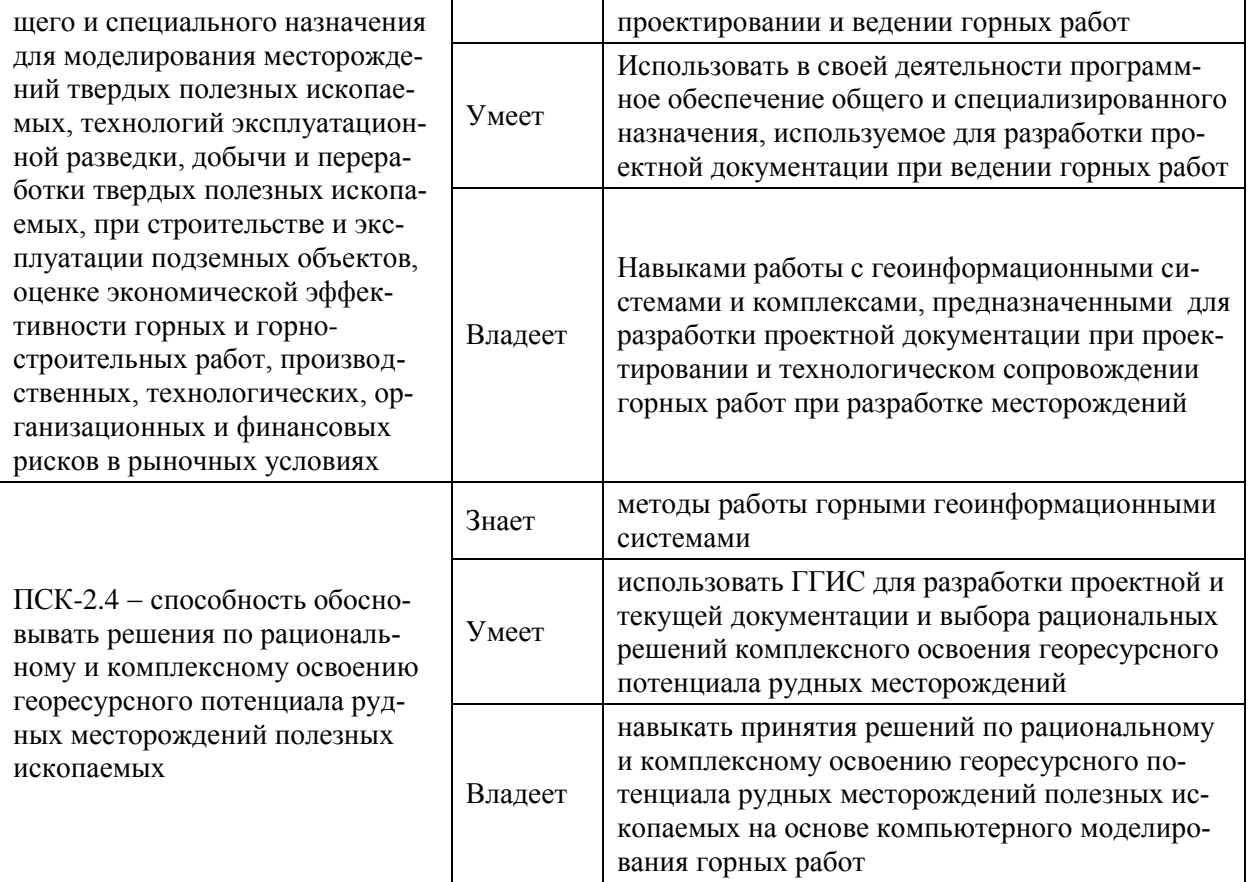

Для формирования вышеуказанных компетенций в рамках дисциплины «Компьютерное моделирование рудных месторождений» применяются следующие методы активного/ интерактивного обучения: использование презентаций и видео материалов при изложении лекционного материала; методы проектов и мозгового штурма при выработке решений по геометризации подземного пространства и проектировании горных работ при разработке твердых месторождений полезных ископаемых*.*

#### **I. СТРУКТУРА И СОДЕРЖАНИЕ ТЕОРЕТИЧЕСКОЙ ЧАСТИ КУРСА**

Лекционные занятия по дисциплине не предусмотрены.

## **II. СТРУКТУРА И СОДЕРЖАНИЕ ПРАКТИЧЕСКОЙ ЧАСТИ КУРСА**

#### **Лабораторные работы (72 часа)**

Лабораторные по дисциплине занятия предусматривают задания, в которых рассматриваются основные методы проектирования месторождений полезных ископаемых в современных горно-геологических прикладных пакетах компьютерных программ.

Представленные в разработке задания на лабораторные занятия тематически охватывают необходимые этапы получения и обработки геологомаркшейдерской документации, необходимой для моделирования месторождения, оценки запасов, проектирования и оптимизации подземных горных работ. Решение задач такого уровня необходимо при формировании единой базы оценки природно-минеральных ресурсов, пригодных для освоения.

Методика проведения лабораторных занятий основана на последовательном выполнении задач по оценке запасов и проектированию горных работ. На первом занятии студент знакомится с информационными системами, их месте в современном горном производстве. На втором занятии студент знакомится с интерфейсом программного обеспечения, получает первые навыки работы с программным комплексом. Дальнейшие занятия строятся по следующей схеме: Первый час занятий студент выполняет операции, изученные на предыдущем занятии (контроль остаточных знаний). Во время второй половине занятия студент изучает новый материал. По окончании изучения раздела программы проводится контрольный тест, в результате выполнения которого студент должен показать визуальные результаты своей работы. По окончании учебного курса проводится зачет по совокупности всех изученных прикладных геоинформационных пакетов и методов моделирования.

Выполнение заданий по лабораторным занятиям подготавливает студентов к выполнению дипломного проектирования.

### **Модуль I. Геоинформационные системы и интерпретация горногеологической информации в них (6 часов).**

*Геоинформационные системы и их роль в освоении минеральных ресурсов*

Понятие о геоинформационных системах. Классификация. Область применения. Принципиальные отличия программного обеспечения 1-4 уровней. Основные ГГИС, применяемые в горнодобывающей промышленности.

Структура геоинформационного пакета Micromine. Последовательность интерпретации данных и этапы проектирования в геоинформационной среде. Создание файлов.

#### **Лабораторная работа № 1 (2 часа).**

Интерфейс программы. Создание, редактирование подключение проекта. Структура проекта. Связь с другими геоинформационными системами. Основные форматы представления пакетов исходных данных. Создание файла данных в системе Micromine. Виды исходных данных. Представление исходных данных. Каркасные и блочные модели. Импорт исходных данных в кодах Microsoft Access, TXT, CSV, XLS, ASCII, DFX, TIFF, JPG и др. Конвертация и заверка исходных данных. Формы Визакса. Создание файла базы данных в среде Micromine. Визуализация устьев скважин.

1. Изучение студентом методических материалов по теме занятия.

2. Прочтение и осмысление полученного задания.

3. Ответы преподавателя на вопросы студентов.

4. Выполнение графической части работы. Ее визуализация на экране компьютера

5. Защита выполненной лабораторной работы (представление графических результатов на экране компьютера, собеседование).

#### **Лабораторная работа № 2 (4 часа).**

Проверка уровня освоения материала. Визуализация геологической информации. Формы представления информации. Создание, проверка и заверка базы данных. Визуализация траекторий скважин и штриховок рудных интервалов по скважинам.

1. Изучение студентом методических материалов по теме занятия.

2. Прочтение и осмысление полученного задания.

3. Ответы преподавателя на вопросы студентов.

4. Выполнение графической части работы. Ее визуализация на экране компьютера

5. Защита выполненной лабораторной работы (представление графических результатов на экране компьютера, собеседование).

### **Модуль II. Представление горно-геологической информации в современных геоинформационных системах (20 часов)**

#### *Начало проектирования в ГГИС Micromine.*

Исходные данные для проектирования. Представление исходных данных и их совместимость с современными геоинформационными пакетами. Интерфейс ГГИС Micromine. Структура форм исходных данных. Понятие о сохранении файла и сохранении формы файла. Создание текстового файла. Настройка полей.

### *Преставление геологических данных в геоинформационных системах и их визуализация*

Формы предоставления информации в ГГИС Micromine. Понятие о базе данных. Ее роль в формировании графической информации. Методы построения скважин и обработки данных содержаний полезных компонентов.

### *Формирование цифровой модели месторождения и анализ полученных результатов*

Визуализация рудных интервалов вдоль геологических скважин. Создание разрезов. Роль контрольного файла разрезов при создании геологических профилей на месторождении. Оконтуривание рудных интервалов. Создание каркаса рудного тела.

Пустая блочная модель. Физический смысл. Настройка параметров и визуализация.

Методы работы с пустой блочной моделью: метод обратных расстояний.

Финальная модель. Физический смысл и отчет о полученных результатах. Визуализация финальной блочной модели.

Земная поверхность. Формирование земной поверхности и топографии путем импорта данных из ПО AutoCAD; с использованием сетки скважин; данных тахеометрической съемки.

#### **Лабораторная работа № 3 (4 часа).**

Проверка уровня освоения материала. Расчет композитных материалов по содержанию. Редактирование штриховок скважин. Выделение промышленных интервалов по буровым скважинам. Методы построения геологических разрезов. Контрольный файл разрезов. Визуальное представление разрезов.

1. Изучение студентом методических материалов по теме занятия.

2. Прочтение и осмысление полученного задания.

3. Ответы преподавателя на вопросы студентов.

4. Выполнение графической части работы. Ее визуализация на экране компьютера

5. Защита выполненной лабораторной работы (представление графических результатов на экране компьютера, собеседование).

### **Лабораторная работа № 4 (4 часа).**

Контрольная работа по пройденному материалу. Построение разрезов на плане горных работ. Создание контуров. Импорт и настройка изображений. Оцифровка изображений. Построение контуров залежи по геологическим разрезам.

1. Изучение студентом методических материалов по теме занятия.

2. Прочтение и осмысление полученного задания.

3. Ответы преподавателя на вопросы студентов.

4. Выполнение графической части работы. Ее визуализация на экране компьютера

5. Защита выполненной лабораторной работы (представление графических результатов на экране компьютера, собеседование).

### **Лабораторная работа № 5 (4 часа).**

Построение каркаса залежи. Проверка каркаса. Работа над ошибками. Расчет объемов каркаса. Отчеты по объему и тоннажу.

1. Изучение студентом методических материалов по теме занятия.

2. Прочтение и осмысление полученного задания.

3. Ответы преподавателя на вопросы студентов.

4. Выполнение графической части работы. Ее визуализация на экране компьютера

5. Защита выполненной лабораторной работы (представление графических результатов на экране компьютера, собеседование).

## **Лабораторная работа № 6 (4 часа).**

Понятие о пустой блочной модели. Создание пустой блочной модели. Присвоение координат. Присвоение проб каркасам. Расчет композитных материалов вдоль буровых скважин. Анализ полученных результатов.

1. Изучение студентом методических материалов по теме занятия.

2. Прочтение и осмысление полученного задания.

3. Ответы преподавателя на вопросы студентов.

4. Выполнение графической части работы. Ее визуализация на экране компьютера

5. Защита выполненной лабораторной работы (представление графических результатов на экране компьютера, собеседование).

### **Лабораторная работа № 7 (4 часа).**

Формирование модели распределения полезного ископаемого в пределах пустой блочной модели. Метод обратных расстояний. Создание и графическое построение финальной блочной модели. Отчет по финальной блочной модели.

1. Изучение студентом методических материалов по теме занятия.

2. Прочтение и осмысление полученного задания.

3. Ответы преподавателя на вопросы студентов.

4. Выполнение графической части работы. Ее визуализация на экране компьютера

5. Защита выполненной лабораторной работы (представление графических результатов на экране компьютера, собеседование).

### **Модуль III. Горные работы (46 часов)**

### *Открытые горные работы (18 часов)*

Проект карьера. Создание проекта. Настройка параметров карьера. Построение дороги. Построение вложенных карьеров. Формирование карьера. Создание разрезной траншеи. Операции с поверхностями: пересечение поверхностей; слияние поверхностей. Создание солида карьера. Отчет по карьеру.

Паспорт буровзрывных работ: подготовка и визуализация рабочего горизонта. Создание проекта буровых скважин. Настройка скважин. Конструкция заряда. Массовый взрыв. Контуры массового взрыва. Отчет и контроль содержаний.

Понятие об оптимизации открытых горных работ. Параметры оптимизации. Анализ карьера. Построение точных и сглаженных оболочек.

Планирование открытых горных работ. Долгосрочный и краткосрочный календарные планы. Настройка долгосрочного календарного плана по рабочим горизонтам. Индексация очистных блоков. Настройка анимации.

### **Лабораторная работа № 8 (4 часа).**

Проверка уровня освоения материала. Импорт файла земной поверхности (файл формата программы AutoCAD \*.DXF). Построение цифровой модели поверхности. Настройки цветовой гаммы поверхности по

высотным отметкам. Создание изолиний. Работа с каркасами: перемещение, дублирование, вращение, масштабирование.

1. Изучение студентом методических материалов по теме занятия.

2. Прочтение и осмысление полученного задания.

3. Ответы преподавателя на вопросы студентов.

4. Выполнение графической части работы. Ее визуализация на экране компьютера

5. Защита выполненной лабораторной работы (представление графических результатов на экране компьютера, собеседование).

#### **Лабораторная работа № 9 (2 часа).**

Ознакомление с оптимизацией карьеров. Параметры оптимизации карьеров. Их настройка. Анализ подученных результатов. Вывод отчетной документации на печать. Построение точных и сглаженных оболочек карьера.

1. Изучение студентом методических материалов по теме занятия.

2. Прочтение и осмысление полученного задания.

3. Ответы преподавателя на вопросы студентов.

4. Выполнение графической части работы. Ее визуализация на экране компьютера

5. Защита выполненной лабораторной работы (представление графических результатов на экране компьютера, собеседование).

#### **Лабораторная работа № 10 (4 часа).**

Создание проекта карьера. Построение карьера. Операции пересечения каркасов: слияние поверхностей, пересечение с поверхностью. Создание солида карьера. Отчет по солиду карьера: расчет тоннажа и содержаний.

1. Изучение студентом методических материалов по теме занятия.

2. Прочтение и осмысление полученного задания.

3. Ответы преподавателя на вопросы студентов.

4. Выполнение графической части работы. Ее визуализация на экране компьютера

5. Защита выполненной лабораторной работы (представление графических результатов на экране компьютера, собеседование).

#### **Лабораторная работа № 11 (4 часа).**

Создание проекта буровых скважин. Дизайн буровых скважин. Проектирование БВР. Конструкция заряда. Расчет величины заряда. Создание и заверка базы данных скважин БВР. Массовый взрыв: отчет по массовому взрыву: тоннаж и содержания.

1. Изучение студентом методических материалов по теме занятия.

2. Прочтение и осмысление полученного задания.

3. Ответы преподавателя на вопросы студентов.

4. Выполнение графической части работы. Ее визуализация на экране компьютера

5. Защита выполненной лабораторной работы (представление графических результатов на экране компьютера, собеседование).

### **Лабораторная работа № 12 (2 часа).**

Ознакомление с планированием открытых горных работ. Долгосрочный и краткосрочный планы. Работа с долгосрочным планом – создание и редактирование задач. Управление календарем. Управление ресурсами. Настройка анимации.

1. Изучение студентом методических материалов по теме занятия.

2. Прочтение и осмысление полученного задания.

3. Ответы преподавателя на вопросы студентов.

4. Выполнение графической части работы. Ее визуализация на экране компьютера

5. Защита выполненной лабораторной работы (представление графических результатов на экране компьютера, собеседование).

## **Лабораторная работа № 13 (2 часа).**

Проверка уровня освоения материала. Маркшейдерские работы. Виды координат. Преобразование координат. Импорт результатов измерений. Расчет нивелирного хода. Тахеометрическая съемка. Теодолитный ход. Обработка результатов полевых измерений. Вычисления средних значений. Вычисления вручную. Облако точек. Условное моделирование.

1. Изучение студентом методических материалов по теме занятия.

2. Прочтение и осмысление полученного задания.

3. Ответы преподавателя на вопросы студентов.

4. Выполнение графической части работы. Ее визуализация на экране компьютера

5. Защита выполненной лабораторной работы (представление графических результатов на экране компьютера, собеседование).

### *Подземные горные работы (28 часов)*

Построение осевых линий горных выработок. Интерактивное моделирование горных выработок. Горизонтальные и наклонные горные выработки. Формирование схемы вскрытия и плана подземных горных работ.

Создание проекта БВР. Загрузка выработки в проект. Создание веера скважин. Редактирование веера: отрисовка контуров взрывания, построение веера. Дублирование вееров. Создание каркасов и содержаний. Отчет по вееру и контроль содержаний. Вывод веера на печать.

Настройка макета чертежа. Настройка шрифтов. Загрузка изображений из Визакса. Загрузка таблиц. Формирование шаблона чертежа. Экспорт чертежа. Экспорт таблиц.

#### **Лабораторная работа № 14 (12 часов).**

Подземные горные работы. Построение выработок. Создание интерактивных каркасов вокруг осей выработок. Создание системы горных выработок. Создание наборов каркасов горных выработок (формирование схемы вскрытия).

1. Изучение студентом методических материалов по теме занятия.

2. Прочтение и осмысление полученного задания.

3. Ответы преподавателя на вопросы студентов.

4. Выполнение графической части работы. Ее визуализация на экране компьютера

5. Защита выполненной лабораторной работы (представление графических результатов на экране компьютера, собеседование).

#### **Лабораторная работа № 15 (12 часов).**

Подземные горные работы. Создание паспорта БВР. Создание буровых вееров. Настройка системы БВР. Создание каркаса. Расчет содержаний. Вывод на печать.

1. Изучение студентом методических материалов по теме занятия.

2. Прочтение и осмысление полученного задания.

3. Ответы преподавателя на вопросы студентов.

4. Выполнение графической части работы. Ее визуализация на экране компьютера

5. Защита выполненной лабораторной работы (представление графических результатов на экране компьютера, собеседование).

### **Лабораторная работа № 16 (4 часа).**

Импорт графической информации формат \*.JPG. Настройка изображения. Оцифровка изображения.

Создание макета чертежа. Настройка чертежа. Экспорт изображения.

1. Изучение студентом методических материалов по теме занятия.

2. Прочтение и осмысление полученного задания.

3. Ответы преподавателя на вопросы студентов.

4. Выполнение графической части работы. Ее визуализация на экране компьютера

5. Защита выполненной лабораторной работы (представление графических результатов на экране компьютера, собеседование).

### **III. УЧЕБНО-МЕТОДИЧЕСКОЕ ОБЕСПЕЧЕНИЕ САМОСТОЯТЕЛЬНОЙ РАБОТЫ ОБУЧАЮЩИХСЯ**

Учебно-методическое обеспечение самостоятельной работы обучающихся по дисциплине «Компьютерное моделирование рудных месторождений» предполагает самостоятельную работу с ГГИС Micromine представлено в Приложении 1 и включает в себя:

 план-график выполнения самостоятельной работы по дисциплине, в том числе примерные нормы времени на выполнение по каждому заданию;

 характеристика заданий для самостоятельной работы обучающихся и методические рекомендации по их выполнению;

 требования к представлению и оформлению результатов самостоятельной работы;

критерии оценки выполнения самостоятельной работы.

### **IV. КОНТРОЛЬ ДОСТИЖЕНИЯ ЦЕЛЕЙ КУРСА**

Контроль пройденного материала и уровень его усвояемости проверяется на следующем за изучением материала занятии. С этой целью студент создает проект, в котором самостоятельно производит необходимые операции. Полученные результаты визуализируются на экране компьютера в 3D-формате.

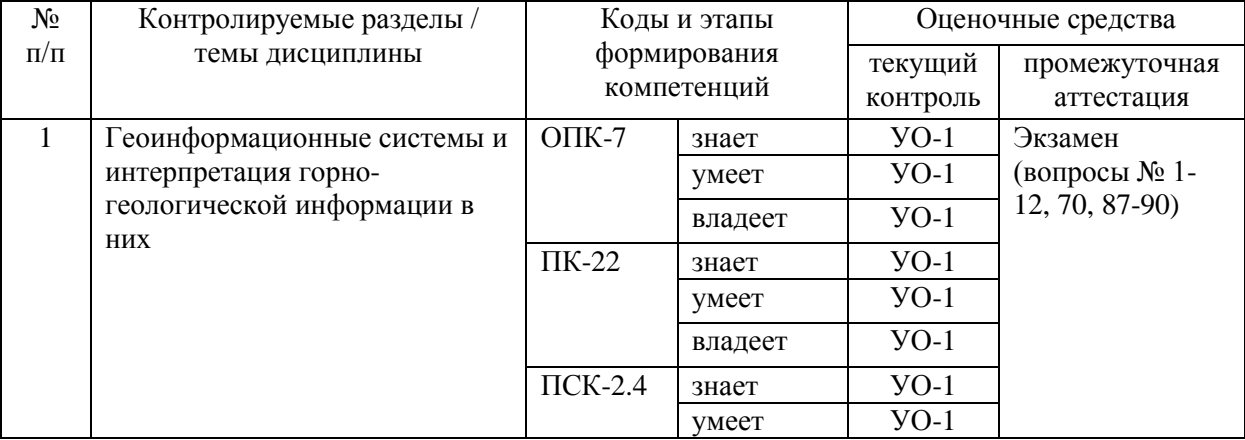

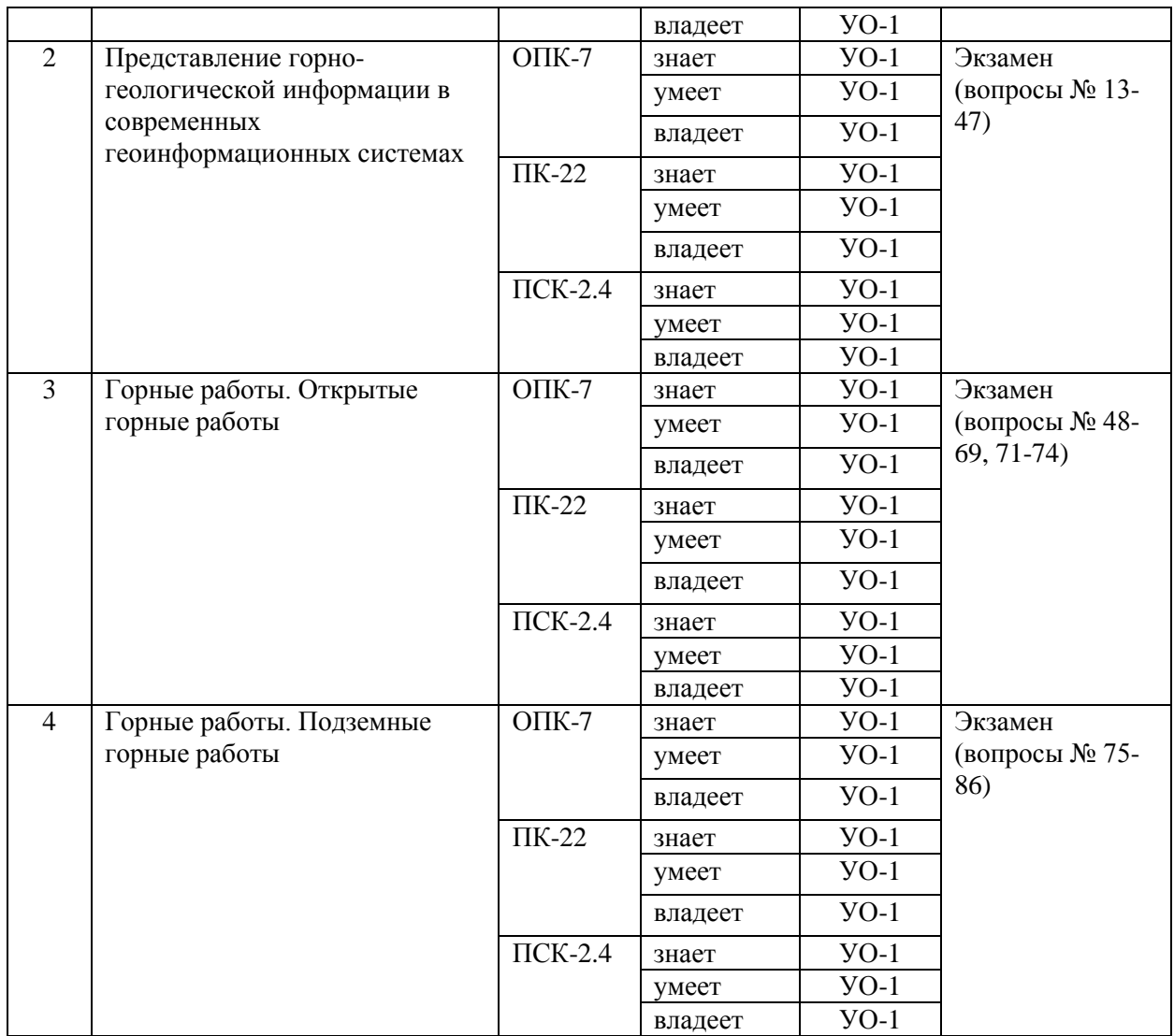

Типовые контрольные задания, методические материалы, определяющие процедуры оценивания знаний, умений и навыков и (или) опыта деятельности, а также критерии и показатели, необходимые для оценки знаний, умений, навыков и характеризующие этапы формирования компетенций в процессе освоения образовательной программы, представлены в Приложении 2.

### **V.СПИСОК УЧЕБНОЙ ЛИТЕРАТУРЫ И ИНФОРМАЦИОННО-МЕТОДИЧЕСКОЕ ОБЕСПЕЧЕНИЕ ДИСЦИПЛИНЫ**

#### **Основная литература**

*(электронные и печатные издания)*

1. Введение в геоинформационные системы: учебн. пособ. / Е.В. Щербакова; Уральский государственный университет. Екатеринбург: Изд-во Уральского университета. 2010. 95 с. [электронный ресурс: [http://lib.dvfu.ru:8080/lib/item?id=chamo:677461&theme=FEFU\]](http://lib.dvfu.ru:8080/lib/item?id=chamo:677461&theme=FEFU)

2. Информационные технологии в геологии: учебн. пособ. / М.В. Коротаев, Н.В. Правикова, А.В. Аплеталин; Московский государственный университет, Геологический факультет. -М.: Университет. -2012. - 296 с. [электронный ресурс: [http://lib.dvfu.ru:8080/lib/item?id=chamo:664529&theme=FEFU\]](http://lib.dvfu.ru:8080/lib/item?id=chamo:664529&theme=FEFU)

3. Базовые и прикладные информационные технологии: учебник для вузов по техническим специальностям / В.А. Гвоздева – М.: Форум: Инфра-М. 2015. - 382 с. [электронный ресурс:

[http://lib.dvfu.ru:8080/lib/item?id=chamo:789437&theme=FEFU\]](http://lib.dvfu.ru:8080/lib/item?id=chamo:789437&theme=FEFU)

### **Дополнительная литература**

*(печатные и электронные издания)*

1. Применение горно-геологических компьютерных технологий для подсчета запасов и планирования горных работ / Е.А. Митрофанов. В.А. Баталов, А.В. Доничев. // Горный журнал: ежемесячный научно-технический и производственный журнал . - 2013. -  $\mathbb{N}$  8 (2). - 2013. - С. 61-63. [электронный ресурс:

[http://lib.dvfu.ru:8080/lib/item?id=chamo:695440&theme=FEFU\]](http://lib.dvfu.ru:8080/lib/item?id=chamo:695440&theme=FEFU)

2. Определение рудных интервалов при подсчете запасов в программе Micromine / В.Л. Осипов. // Горный журнал: ежемесячный научнотехнический и производственный журнал . - 2015. - № 4. С. 82-87. [электронный ресурс:

[http://lib.dvfu.ru:8080/lib/item?id=chamo:781967&theme=FEFU\]](http://lib.dvfu.ru:8080/lib/item?id=chamo:781967&theme=FEFU)

3. Создание и ведение маркшейдерской горной графической документации в цифровом формате / Г.П. Жуков, Л.Р. Ишбулатова, И.П. Иванов; Сибирская угольная энергетическая компания. – М.: [Горное дело ООО "Киммерийский центр"]. - 2015. - 199 с. [электронный ресурс:

[http://lib.dvfu.ru:8080/lib/item?id=chamo:795894&theme=FEFU\]](http://lib.dvfu.ru:8080/lib/item?id=chamo:795894&theme=FEFU)

### **Нормативно-правовые материалы**

1. Федеральные нормы и правила в области промышленной безопасности «Правила безопасности при взрывных работах». Федеральная служба по экологическому, технологическому и атомному надзору, приказ от 16 декабря 2013 г. № 605. [электронный ресурс:

[http://www.consultant.ru/cons/cgi/online.cgi?req=doc;base=LAW;n=161521#0\]](http://www.consultant.ru/cons/cgi/online.cgi?req=doc;base=LAW;n=161521#0).

2. Федеральные нормы и правила в области промышленной безопасности «Правила безопасности при ведении горных работ и переработке твердых полезных ископаемых», утвержденные приказом Федеральной службы по экологическому, технологическому и атомному надзору от 11 декабря 2013 г. № 599. [электронный ресурс: [http://base.garant.ru/70691622/\]](http://base.garant.ru/70691622/).

## **Перечень ресурсов информационно-телекоммуникационной сети «Интернет»**

1. Библиотека ДВФУ

<https://www.dvfu.ru/library/>

2. Библиотека НИТУ МИСиС

<http://lib.misis.ru/elbib.html>

3. Библиотека Санкт-Петербургского горного университета <http://www.spmi.ru/biblio>

4. Горный информационно-аналитический бюллетень <http://www.gornaya-kniga.ru/periodic>

5. Горный журнал

<http://www.rudmet.ru/catalog/journals/1/?language=ru>

6. Глюкауф на русском языке

<http://www.gluckauf.ru/>

7. Безопасность труда в промышленности

<http://www.btpnadzor.ru/>

8. Научная электронная библиотека

<http://elibrary.ru/titles.asp>

9. Справочная система «Гарант»<http://garant.ru/>

### **Перечень информационных технологий и программного обеспечения**

Используемое в учебном процессе программное обеспечение:

1. ПО ГГИС MICROMINE.

1. Пакет Microsoft Office (Word, Excel, PowerPoint);

2. Графический редактор AutoCAD;

3. Графический редактор Photoshop;

4. Программа для чтения файлов в формате \*.PDF: Adobe Reader (Adobe Acrobat)

## **VI. МЕТОДИЧЕСКИЕ УКАЗАНИЯ ПО ОСВОЕНИЮ ДИСЦИПЛИНЫ**

В учебный курс специализации «Подземная разработка рудных месторождений» входят лабораторные занятия 72 часа.

Занятия ведутся в компьютерном классе с использованием сетевого лицензионного программного обеспечения. Поэтому все занятия, включая самостоятельную подготовку, проводятся только в компьютерном классе кафедры горного дела и комплексного освоения георесурсов.

Практикум состоит из 16 отдельных последовательно выполняемых заданий, рассчитанных на выполнение каждого от 2 до 12 часов из бюджета времени, предусмотренного на самостоятельную работу студента. Представленные в разработке лабораторные работы тематически охватывают значительную часть программы дисциплины. Задания предусматривают решение задач, помогающее осмыслить и усвоить принципы работы в горногеологических информационных системах (ГГИС), используемых на большинстве горных предприятий.

Методика проведения лабораторных работ основана на последовательном решении в течение семестра проекта разработки месторождения с использованием среды ГГИС. Параллельно с изучение программного обеспечения каждый студент получает индивидуальное задание в виде варианта исходных данных. В течение семестра студент поэтапно предоставляет преподавателю результаты своей самостоятельной работы и получает консультацию по дальнейшей работе.

Исходные данные могут быть представлены одинаковыми для всей группы студентов. Однако при визуалиции горно-геологической информации каждый студент формирует месторождение полезных ископаемых с индивидуальными параметрами, определяемыми каждым студентом самостоятельно. Эти особенности учитываются при дальнейшей работе над проектом.

На первом занятии по дисциплине группа студентов информируется о введении в действие практики оценки знаний по балльной системе. Студенты информируются о методике оценки усвоения материалов дисциплины в конце семестра, комментируются возможные варианты этой оценки (балльная система с учетом текущей аттестации и получение зачета по теоретическому материалу).

Студентам разъясняются принципы составления настоящей методики, поясняется влияние различных составляющих работы над материалами дисциплины (посещение занятий, ведение конспекта, выполнение лабораторных работ), обращается внимание студентов на регулярность работы и своевременность выполнения текущей работы.

В течение семестра через каждые 4 недели производится подсчет итоговых показателей за период с использованием системы TANDEM, о результатах которого ставится в известность группа, заведующий кафедрой и администратор образовательных программ.

На предпоследней неделе семестра группе сообщаются итоговые показатели по оценке работы в семестре и даются разъяснения по процедуре окончательной оценки знаний каждого студента.

### **VII. МАТЕРИАЛЬНО-ТЕХНИЧЕСКОЕ ОБЕСПЕЧЕНИЕ ДИСЦИПЛИНЫ**

Проведение лабораторных занятий предусмотрено в компьютерном классе, оборудованном специализированной программным обеспечением (сетевая лицензия ГГИС Micromine). Все занятия проводятся с использованием презентационного оборудования. Для использования методических указаний все компьютеры оснащены программой Adobe Acrobat (Reader), а также пакета Microsoft Office для импорта результатов расчетов и программ AutoCAD и Photoshop для просмотра и редактирования графических материалов. Практические занятия проводятся в компьютерном классе кафедры ГДиКОГР а также самостоятельно с использованием ноутбуков.

В целях обеспечения специальных условий обучения инвалидов и лиц с ограниченными возможностями здоровья в ДВФУ все здания оборудованы пандусами, лифтами, подъемниками, специализированными местами, оснащенными туалетными комнатами, табличками информационнонавигационной поддержки.

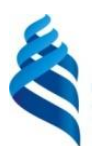

### МИНИСТЕРСТВО ОБРАЗОВАНИЯ И НАУКИ РОССИЙСКОЙ ФЕДЕРАЦИИ

Федеральное государственное автономное образовательное учреждение высшего образования

**«Дальневосточный федеральный университет»**

(ДВФУ)

#### **ИНЖЕНЕРНАЯ ШКОЛА**

### **УЧЕБНО-МЕТОДИЧЕСКОЕ ОБЕСПЕЧЕНИЕ САМОСТОЯТЕЛЬНОЙ РАБОТЫ ОБУЧАЮЩИХСЯ**

**по дисциплине «Компьютерное моделирование рудных месторождений» Направление подготовки 21.05.04 «Горное дело»** специализация «Подземная разработка рудных месторождений» **Форма подготовки очная**

> **Владивосток 2014**

#### **План-график выполнения самостоятельной работы по дисциплине в семестрах**

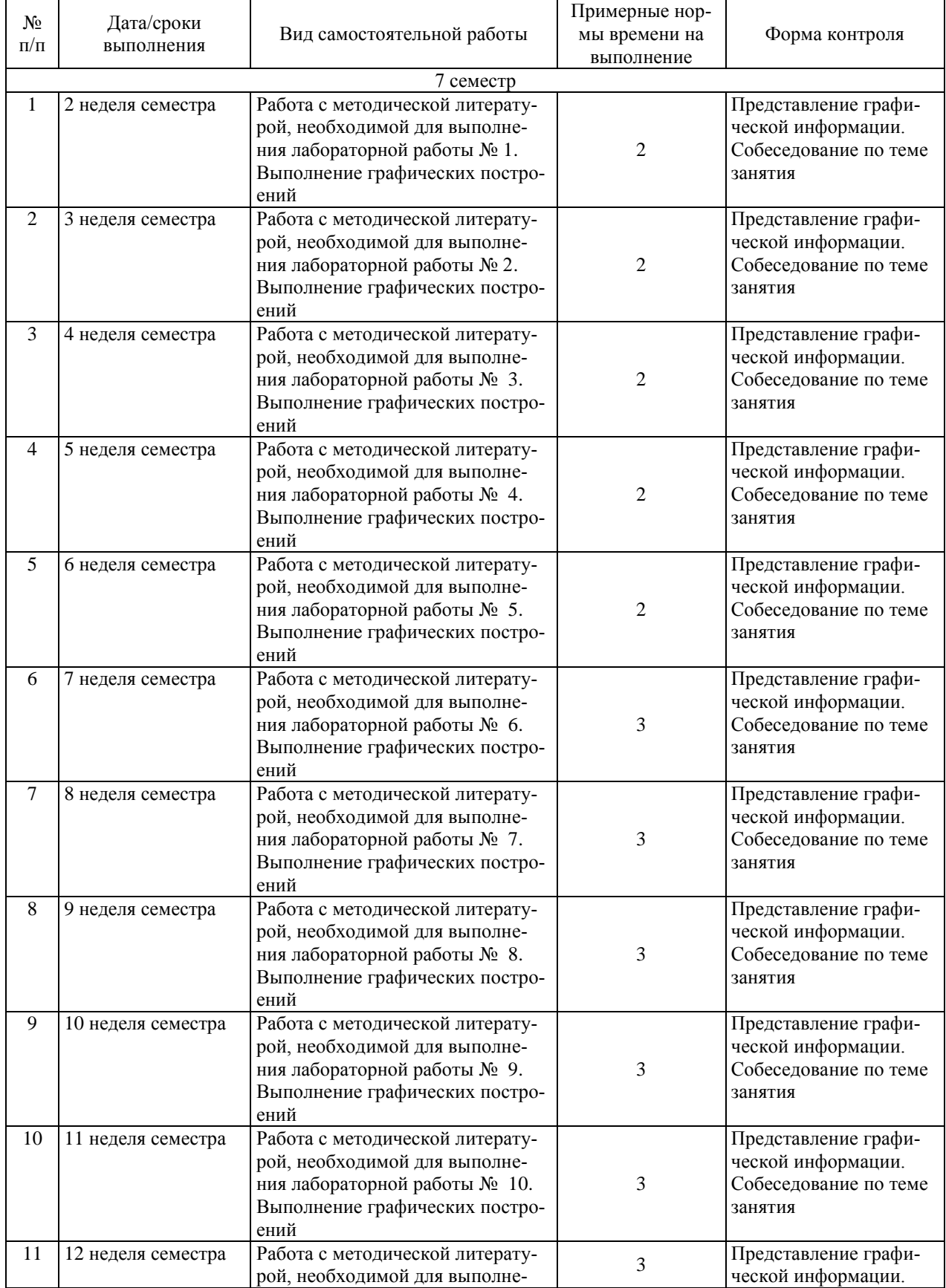

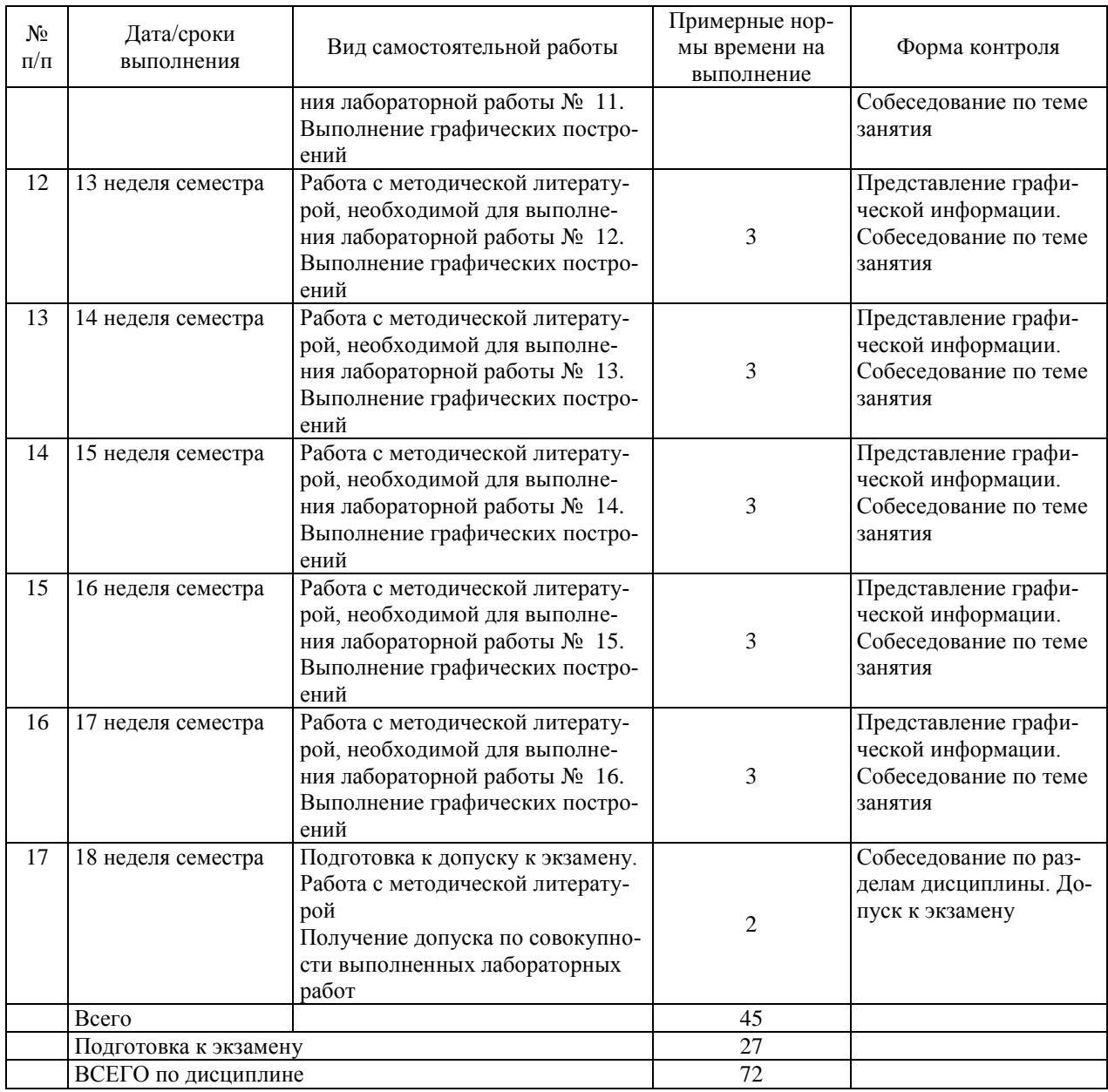

#### **Рекомендации по самостоятельной работе студентов**

Основной целью самостоятельной работы студентов является улучшение профессиональной подготовки специалистов высшей квалификации, направленное на формирование у них системы профессиональных компетенций, необходимых в их будущей практической деятельности.

При изучении дисциплины предполагается выполнение следующих видов СРС: аудиторная самостоятельная работа, которая осуществляется под непосредственным руководством преподавателя.

Аудиторная самостоятельная работа предполагает выполнение студентом лабораторных работ, работу с ПО ГГИС Micromine, методической литературой с использованием персонального компьютера и электронных библиотечных ресурсов.

Лабораторные работы принимаются преподавателем в виде собеседования, на котором студент предъявляет выполненные графические построения, обосновывает принятые технологические решения, защищает полученные результаты.

На консультациях студенты могут получить от ведущего преподавателя сведения о компьютерных программах, дополнительной литературе и советы по выполнению практических заданий.

При отрицательных результатах собеседования задание не засчитывается, и работа возвращается студенту для исправления.

Самостоятельная работа по дисциплине «Компьютерное моделирование рудных месторождений» подготавливает студента к выполнению горнотехнического и специального разделов дипломного проекта.

#### **Критерии оценки при собеседовании:**

• 100-85 баллов - если ответ показывает прочные знания основных процессов изучаемой предметной области, отличается глубиной и полнотой раскрытия темы; владение терминологическим аппаратом; умение объяснять сущность, явлений, процессов, событий, делать выводы и обобщения, давать аргументированные ответы, приводить примеры; свободное владение монологической речью, логичность и последовательность ответа; умение приводить примеры современных проблем изучаемой области.

• 85-76 баллов – ответ, обнаруживающий прочные знания основных процессов изучаемой предметной области, отличается глубиной и полнотой раскрытия темы; владение терминологическим аппаратом; умение объяснять сущность, явлений, процессов, событий, делать выводы и обобщения, давать аргументированные ответы, приводить примеры; свободное владение монологической речью, логичность и последовательность ответа. Допускается одна-две неточности в ответе.

• 75-61 балл – оценивается ответ, свидетельствующий в основном о знании процессов изучаемой предметной области, отличающийся недостаточной глубиной и полнотой раскрытия темы; знанием основных вопросов теории; слабо сформированными навыками анализа явлений, процессов, недостаточным умением давать аргументированные ответы и приводить примеры; недостаточно свободным владением монологической речью, логичностью и последовательностью ответа. Допускается несколько ошибок в содержании ответа; неумение привести пример развития ситуации, провести связь с другими аспектами изучаемой области.

 $\bullet$  60-50 баллов - ответ, обнаруживающий незнание процессов изучаемой предметной области, отличающийся неглубоким раскрытием темы; незнанием основных вопросов теории, несформированными навыками анализа явлений, процессов; неумением давать аргументированные ответы, слабым владением монологической речью, отсутствием логичности и последовательности. Допускаются серьезные ошибки в содержании ответа; незнание современной проблематики изучаемой области.

#### **Организация самоподготовки**

Самоподготовка по дисциплине предполагает изучение студентов предлагаемых к заполнению форм в программном обеспечении. Целью проводимого преподавателем опроса предполагает выяснение, понимает ли студент физический смысл выполняемых им операций и логику последовательности разработки горно-геологической проектной документации.

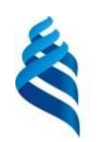

# МИНИСТЕРСТВО ОБРАЗОВАНИЯ И НАУКИ РОССИЙСКОЙ ФЕДЕРАЦИИ

### Федеральное государственное автономное образовательное учреждение

высшего профессионального образования

**«Дальневосточный федеральный университет»**

(ДВФУ)

**Инженерная школа**

## **ФОНД ОЦЕНОЧНЫХ СРЕДСТВ**

**Компьютерное моделирование рудных месторождений**

*Специальность — 21.05.04 «Горное дело» Специализация «Подземная разработка рудных месторождений»* Форма подготовки очная

> г. Владивосток 2014

# **Паспорт Фонда оценочных средств дисциплины «Компьютерное моделирование рудных месторождений»**

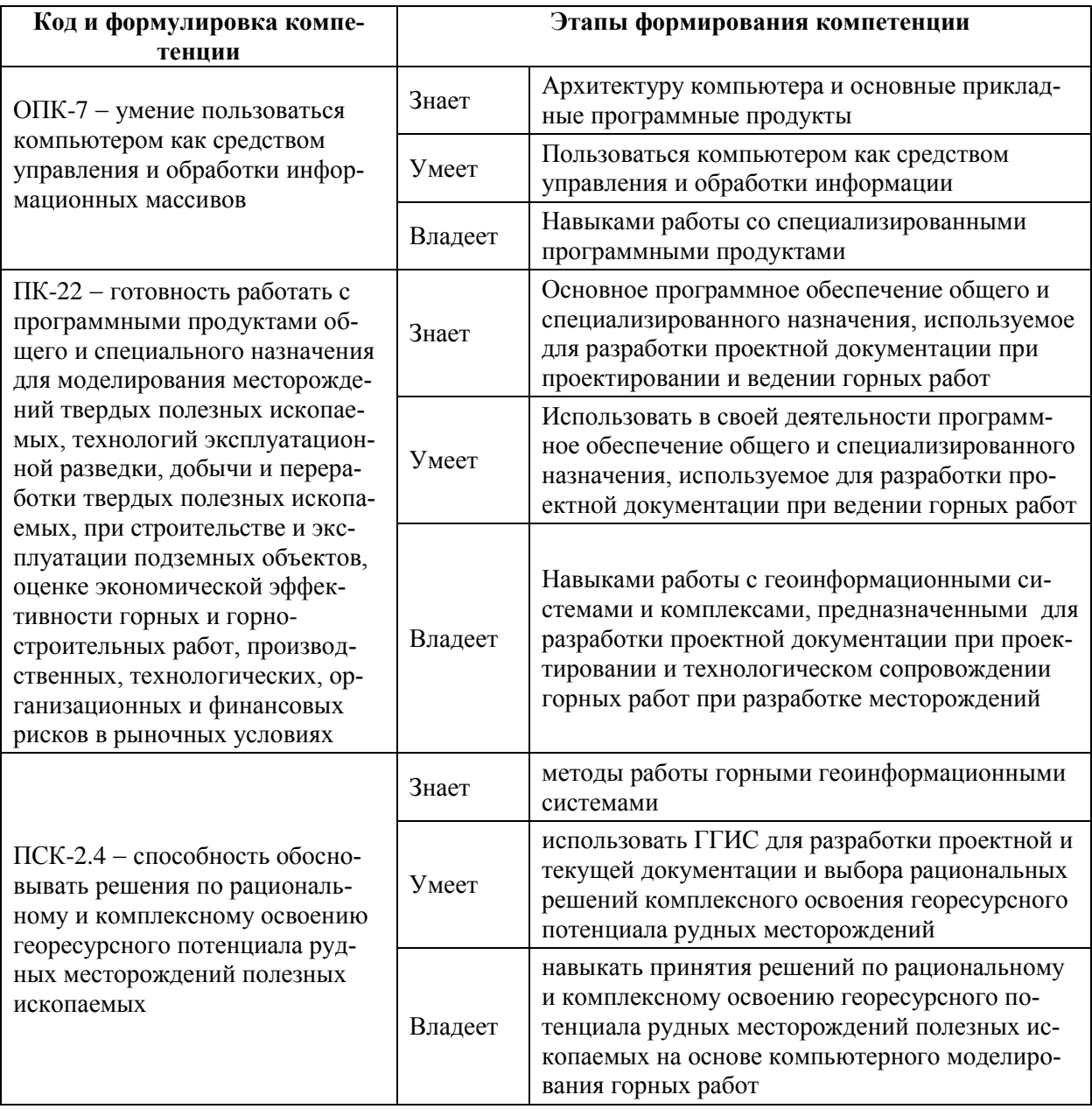

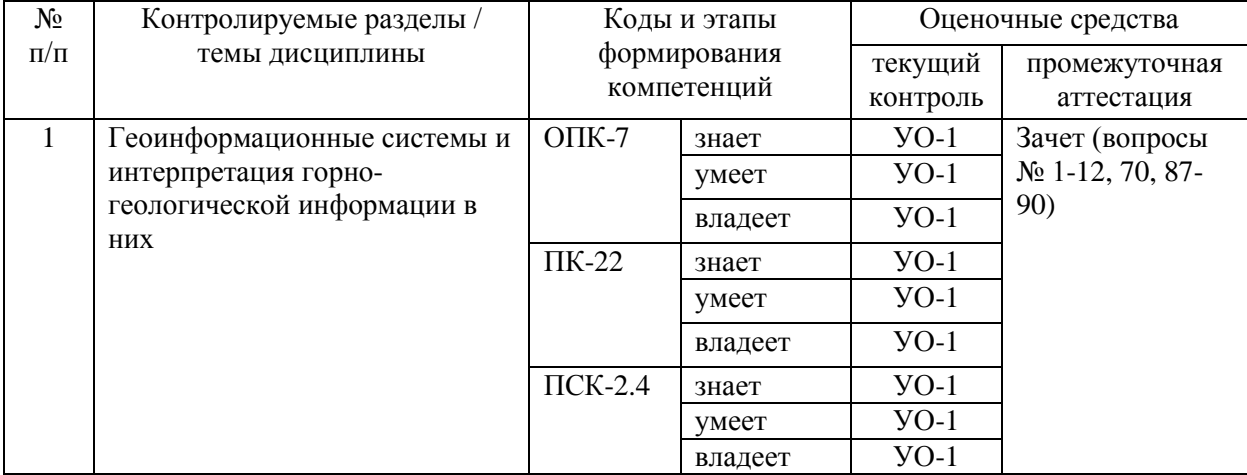

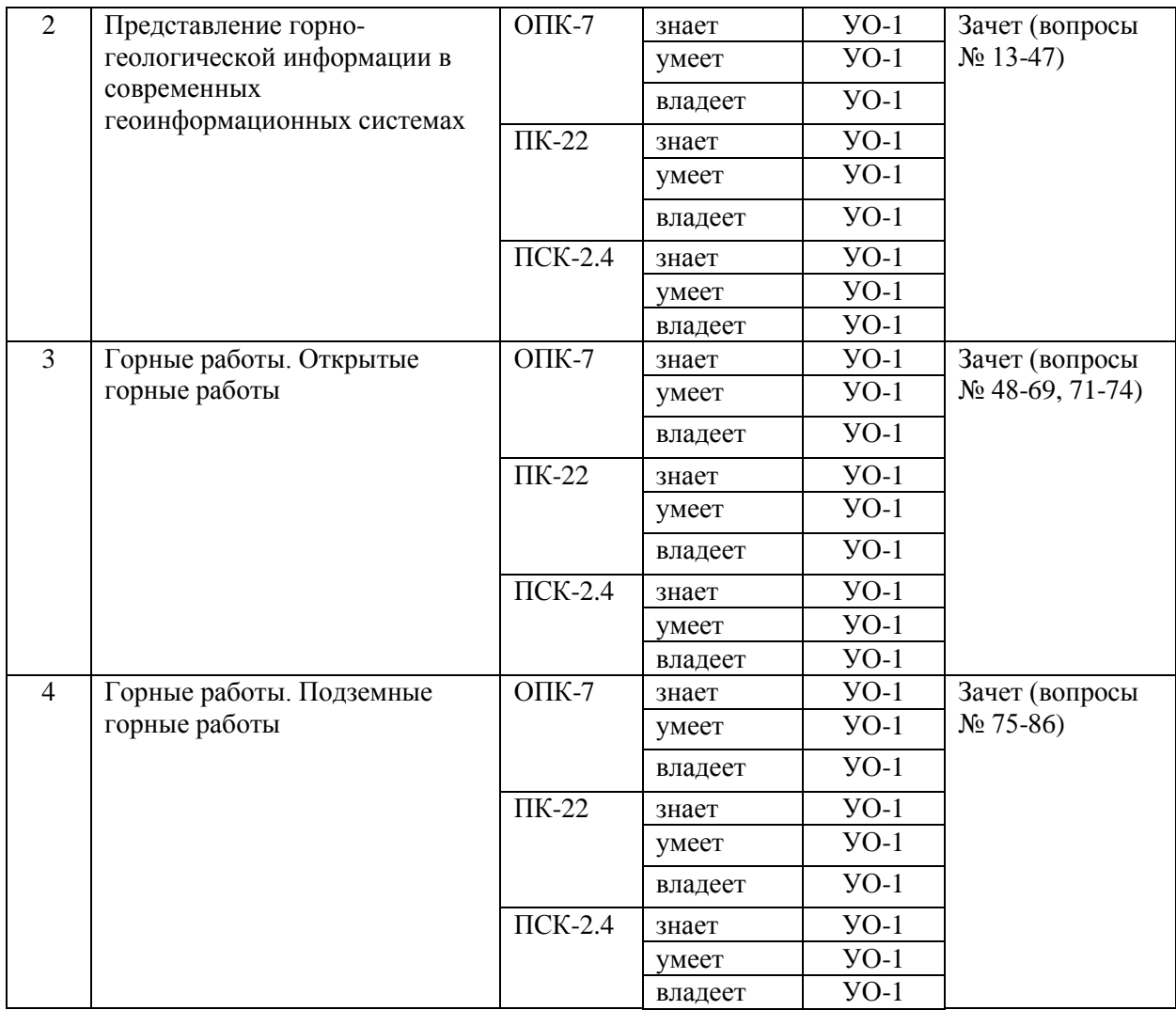

# **Шкала оценивания уровня сформированности компетенций**

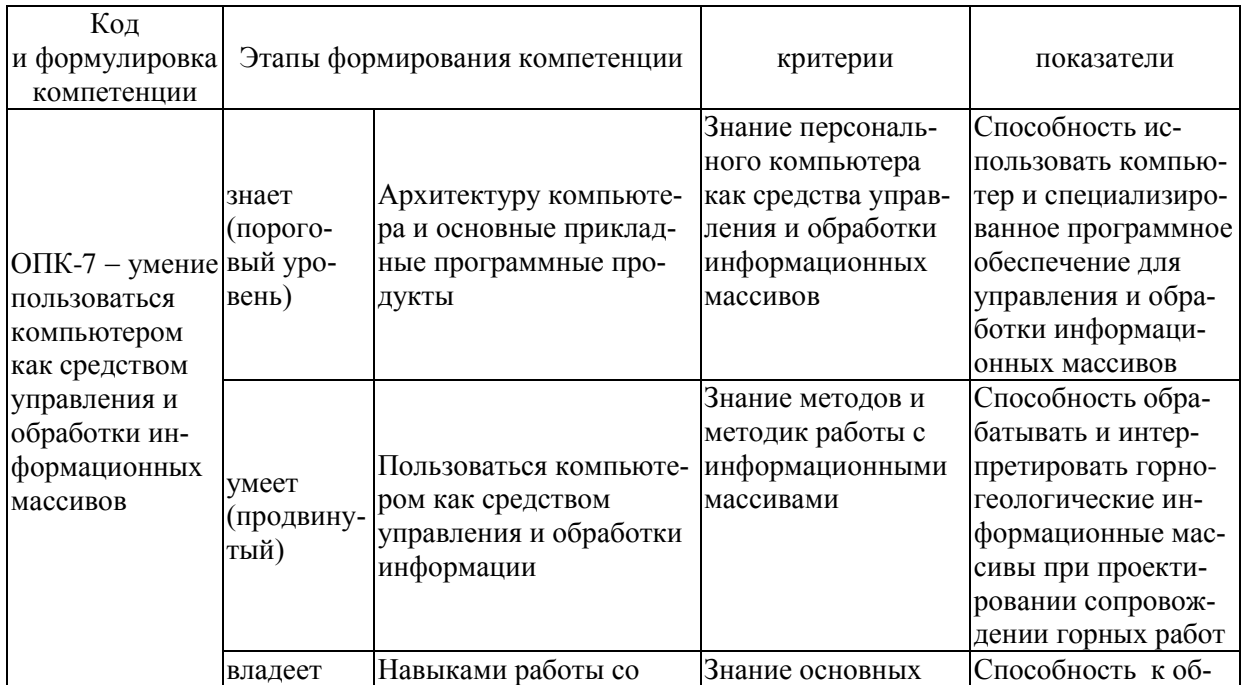

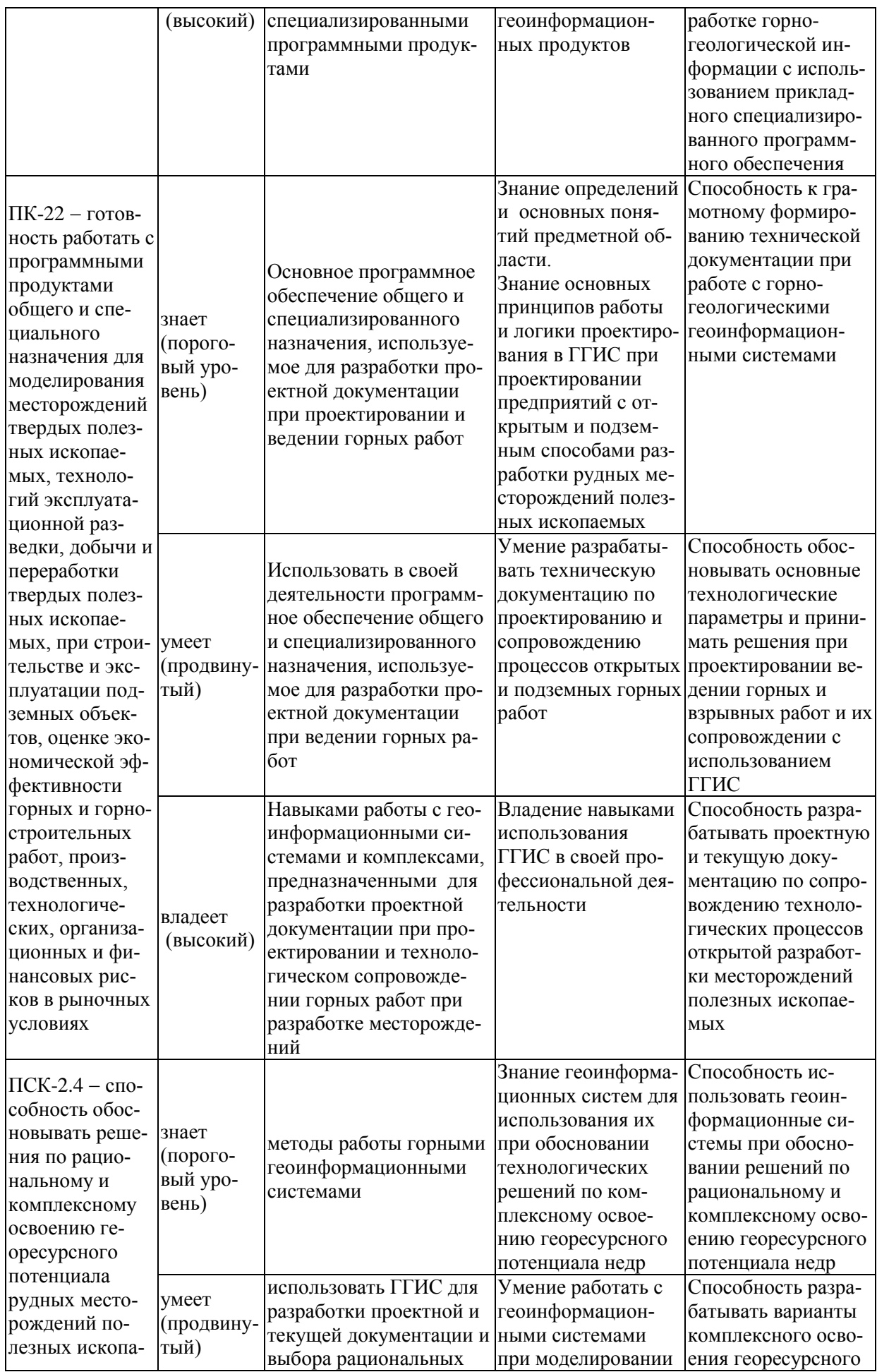

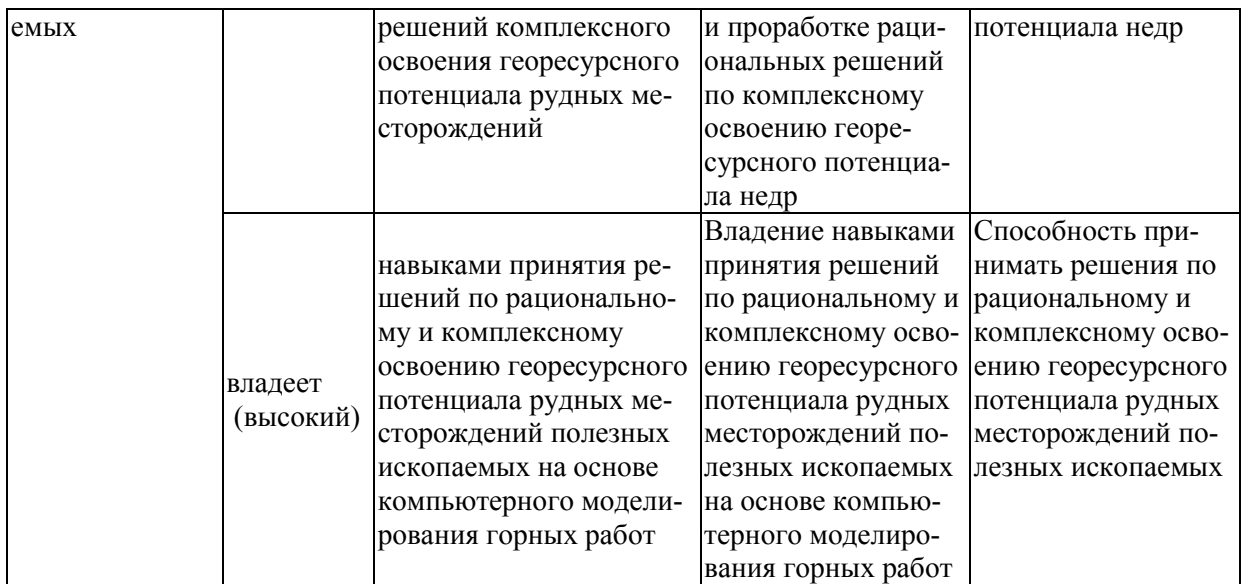

#### **Методические рекомендации, определяющие процедуры оценивания результатов освоения дисциплины**

**Текущая аттестация студентов.** Текущая аттестация студентов по дисциплине «Компьютерное моделирование рудных месторождений» проводится в соответствии с локальными нормативными актами ДВФУ и является обязательной.

Текущая аттестация по дисциплине «Компьютерное моделирование рудных месторождений» проводится в форме контрольных мероприятий защиты результатов лабораторных работ, и промежуточного тестирования по оцениванию фактических результатов обучения студентов и защиты курсовой работы и осуществляется ведущим преподавателем.

Объектами оценивания выступают:

 учебная дисциплина (активность на занятиях, своевременность выполнения различных видов заданий, посещаемость всех видов занятий по аттестуемой дисциплине).

Осуществляется путем контроля посещаемости, проверки конспектов и тетрадей по практическим занятиям;

степень усвоения теоретических знаний.

Выборочный опрос по модулям и функциям ПО ГГИС Micromine;

 уровень овладения практическими умениями и навыками по всем разделам компьютерной программы;

Собеседование при приеме выполненных графических лабораторных работ;

результаты самостоятельной работы.

Устный опрос по основным разделам дисциплины.

**Промежуточная аттестация студентов.** Промежуточная аттестация студентов по дисциплине «Компьютерное моделирование рудных месторождений» проводится в соответствии с локальными нормативными актами ДВФУ и является обязательной.

В качестве промежуточного контроля по дисциплине предусмотрен экзамен, который проводится в устной форме с использованием персонального компьютера (устный опрос в форме ответов на вопросы, выполнение отдельных операций с использованием ПО ГГИС Micromine).

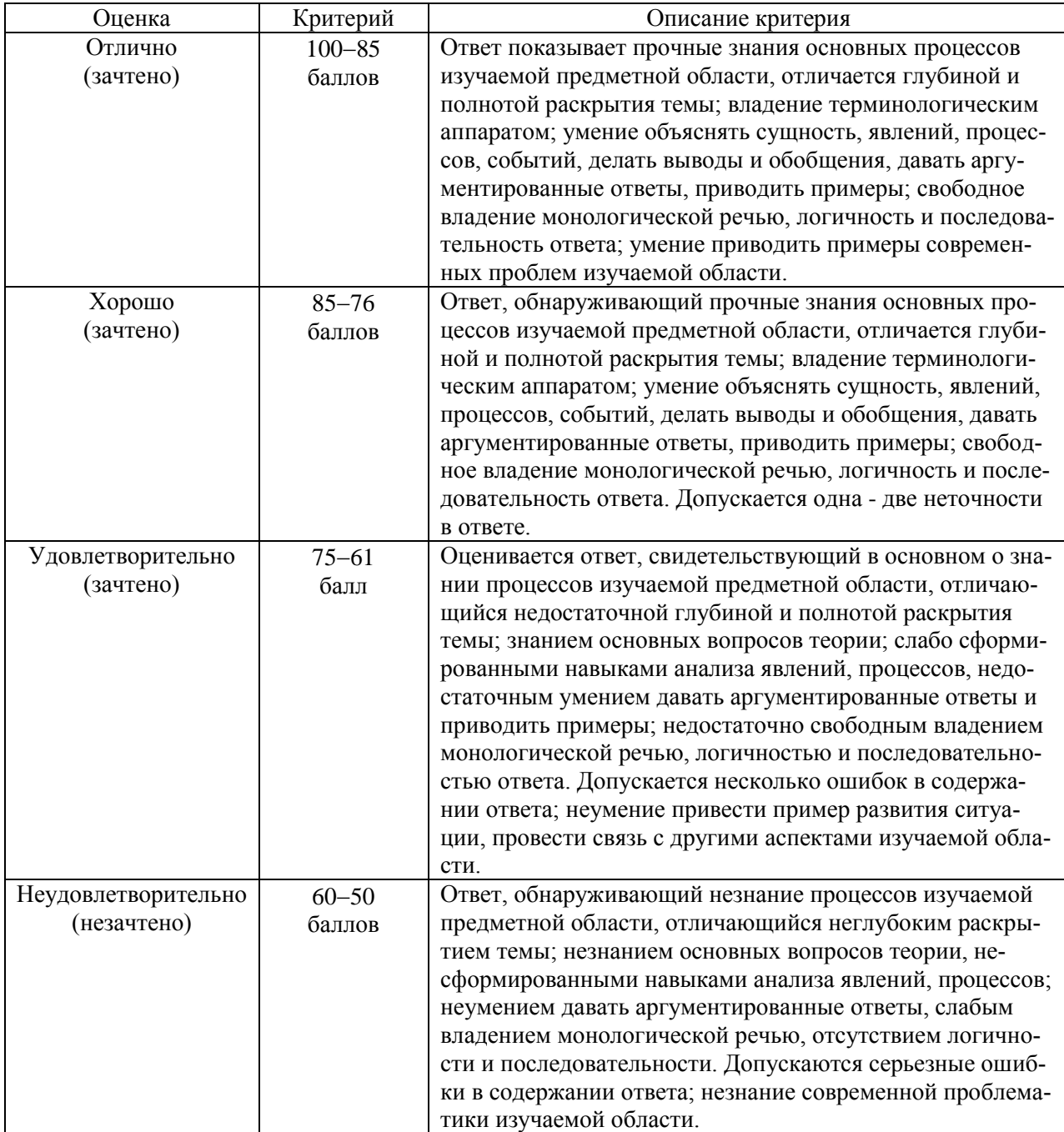

#### **Оценочные средства для промежуточной аттестации**

Промежуточная аттестация производится в форме зачет.

#### *Вопросы к экзамену*

1. Перечислить основные операции по созданию проекта.

2. Перечислить названия файлов с исходной для проектирования информацией. Состав файла assays.csv. Его значение в предоставляемой исходной информации.

3. Перечислить названия файлов с исходной для проектирования информацией. Состав файла collars.csv. Его значение в предоставляемой исходной информации.

4. Перечислить названия файлов с исходной для проектирования информацией. Состав файла surveys.csv. Его значение в предоставляемой исходной информации.

5. Перечислить названия файлов с исходной для проектирования информацией. Состав файла geology.csv. Его значение в предоставляемой исходной информации.

6. Перечислить основные форматы преставления информации в геоинформационные пакеты Micromine и K-Mine.

7. Перечислить и охарактеризовать виды программных продуктов для горнодобывающей промышленности.

8. Перечислить основные операции по подключению проекта.

9. Связь геоинформационных систем. Импорт файлов ODBC. Основные коды представления информации. Подключение драйверов.

10. Связь геоинформационных систем. Импорт файлов формата \*.txt,  $*$ .xls,  $*$ .csv.

11. Импорт файлов программного комплекса AutoCAD (формат \*.dxf).

12. Импорт каркасов, созданных в формате программного комплекса AutoCAD (\*.dxf).

13. Связь геоинформационных систем. Импорт баз Microsoft Access. Подключение драйверов.

14. Характеристики исходных данных. Охарактеризовать бинарное представление информации.

15. Настройка полей в файлах \*.DAT. Создание новых полей.

16. Что характеризуют координаты Восток, Север, RU.

17. Что характеризуют координаты \_Z, \_X, \_Y?

18. Формирование Базы данных скважин.

19. Редактирование и заверка Базы данных скважин.

20. Создание композитных интервалов по содержанию.

21. Создание штриховок по скважинам. Настройка штриховок.

22. Создание значений скважин. Настройка числовых значений

23. Создание графиков скважин. Настройка гистограмм.

24. Выделение и визуализация композитных материалов по содержанию.

25. Погашение ураганных содержаний.

26. Вычисление полей по измененным содержаниям полезного компонента.

27. Создание и визуализация меток буровых скважин.

28. Создание и визуализация траекторий буровых скважин.

29. Построение геологических разрезов по методу 1. Настройка стринга в профиле разреза.

30. Создание контрольного файла разрезов. Его характеристики.

31. Построение геологических разрезов по методу 2 (с использованием инструмента разреза).

32. Понятие о стринге. Создание и сохранение нового стринга.

33. Сохранение форм и файлов.

34. Рабочее окно Визакс. Его характеристики.

35. Окно просмотра. Операции с файлами.

36. Окно свойств файла. Изменение свойств стринга.

37. Операции со стрингами (создание, привязки, создание новых точек, разделение, сглаживание и упрощение стринга).

38. Основные принципы построения контуров.

39. Создание файла каркасов. Характеристика каркаса. Проверка правильности создания каркаса.

40. Исправление ошибок в каркасе. Расчет объемов каркасов. Просмотр файла отчета.

41. Понятие о пустой блочной модели. Ее характеристики.

42. Создание пустой блочной модели. Ее визуализация.

43. Присвоение проб каркасам.

44. Создание координат по буровым скважинам.

45. Построение вариограмм. Их назначение. Всенаправленные вариограммы. Полувариограммы.

46. Создание финальной блочной модели. Визуализация.

47. Отчет по финальной блочной модели.

48. Настройки карьера. Настройка рабочих горизонтов.

49. Построение карьеров. Редактирование предохранительных берм.

50. Создание дороги. Свойства дороги.

51. Создание разрезной траншеи. Ее свойства.

53. Создание контуров рабочих блоков. Вычисление запасов в пределах контура.

54. Создание цифровой модели поверхности. Настройка цветов с учетом высотных отметок.

55. Создание изолиний. Настройка изолиний.

56. Создание поверхности по сетке скважин.

57. Преобразование сетки поверхности в цифровую модель.

58. Присвоение проб поверхности раздела. Деление руды по качеству.

59. Создание солидов каркасов по высотным отметкам поверхностей.

60. Работа с каркасом поверхности: масштабирование, перенос, поворот.

61. Работа с каркасами: перемещение, дублирование, поворот.

62. Охарактеризовать финальную блочную модель. Ее отличие от пустой блочной модели.

63. Определение координат при ограничении каркаса пустой блочной модели.

64. Метод обратных расстояний. Принцип выбора радиусов эллипсоида поиска. Последовательность выполнения операций при создании финальной блочной модели.

65. Эллипс поиска. Назначение. Его настройки и визуализация.

66. Пересечение каркасов земной поверхности и поверхности карьера. Расчет объема карьера. Сравнение с объемом каркаса залежи. Коэффициент вскрыши.

67. Слияние каркасов земной поверхности и поверхности карьера. Настройка цветов.

67. Создание цифровой модели поверхности карьера.

68. Создание солида карьера. Отчет по содержаниям и тоннажу.

69. Создание скважин БВР карьера. Операции со скважинами. Расчет заряда. Создание базы скважин БВР.

70. Вывод чертежей на печать. Создание и настройка макета чертежа.

71. Планирование горных работ. Долгосрочный план. Его настройка.

72. Оптимизация открытых горных работ. Понятие о вложенном карьере. Задание границ оптимизации.

73. Создание оболочек карьера. Отчеты по оптимизации. Экспорт отчетов.

74. Создание производственных задач. Настройка и оптимизация. Отчеты по планированию.

75. Создание осевой линии горной выработки.

76. Создание набора форм. Их назначение.

77. Создание нового типа представления проектной информации. Формирование набора.

#### 78. Интерактивное построение выработок.

- 79. Создание проекта буровзрывных работ.
- 81. Добавление выработок в проект.
- 82. Настройка бурового веера, расчет величины заряда.
- 83. Метод построения контура отбойки.
- 84. Метод построения буровых скважин и их настройка.
- 85. Создание контуров отбойки. Дублирование вееров.
- 86. Расчет параметров отбойки и контроль содержаний.
- 87. Настройка шрифтов в файле чертежа.
- 88. Обработка результатов построений в поле чертежа.
- 89. Формирование файла печати. Его свойства. Настройка шрифтов.
- 90. Импорт графических изображений в среду ГГИС Micromine.

#### **Оценочные средства для текущей аттестации**

По результатам изучения разделов дисциплины проводится тестирование, представляющее собой систему стандартизированных заданий, позволяющую автоматизировать процедуру измерения уровня знаний и умений обучающегося.

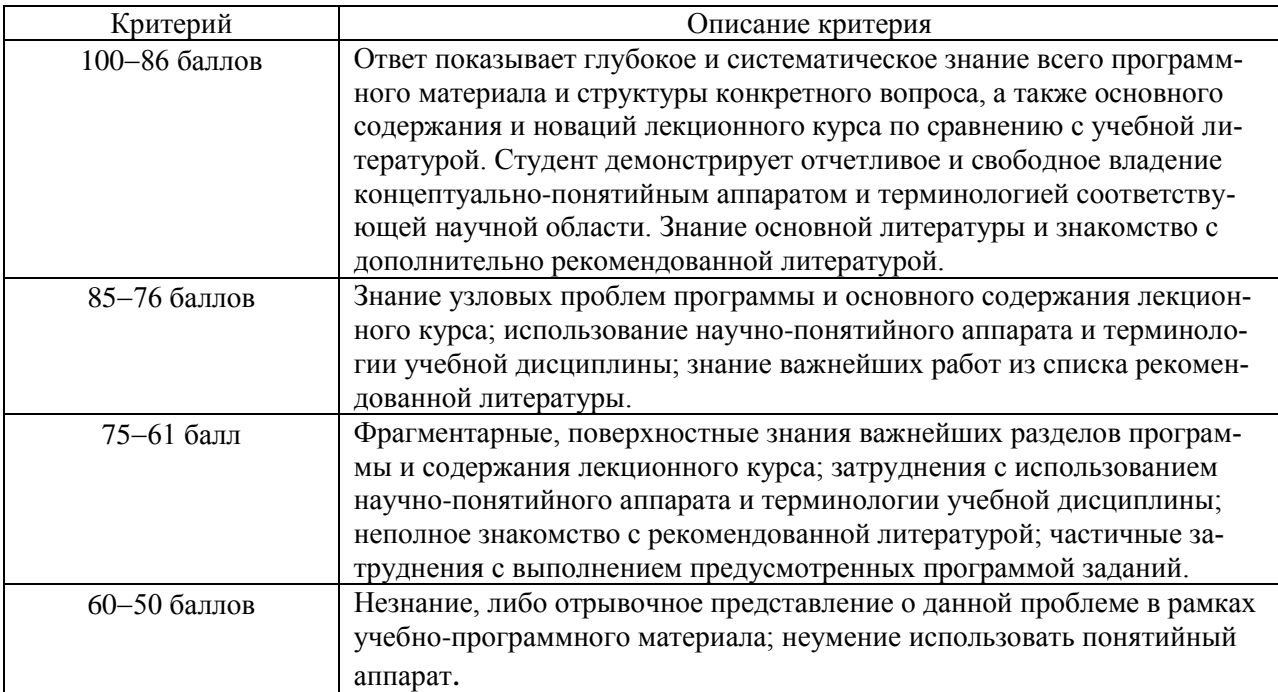